## Internet Explorer 8 Keyboard Shortcuts

**Viewing and exploring webpages**

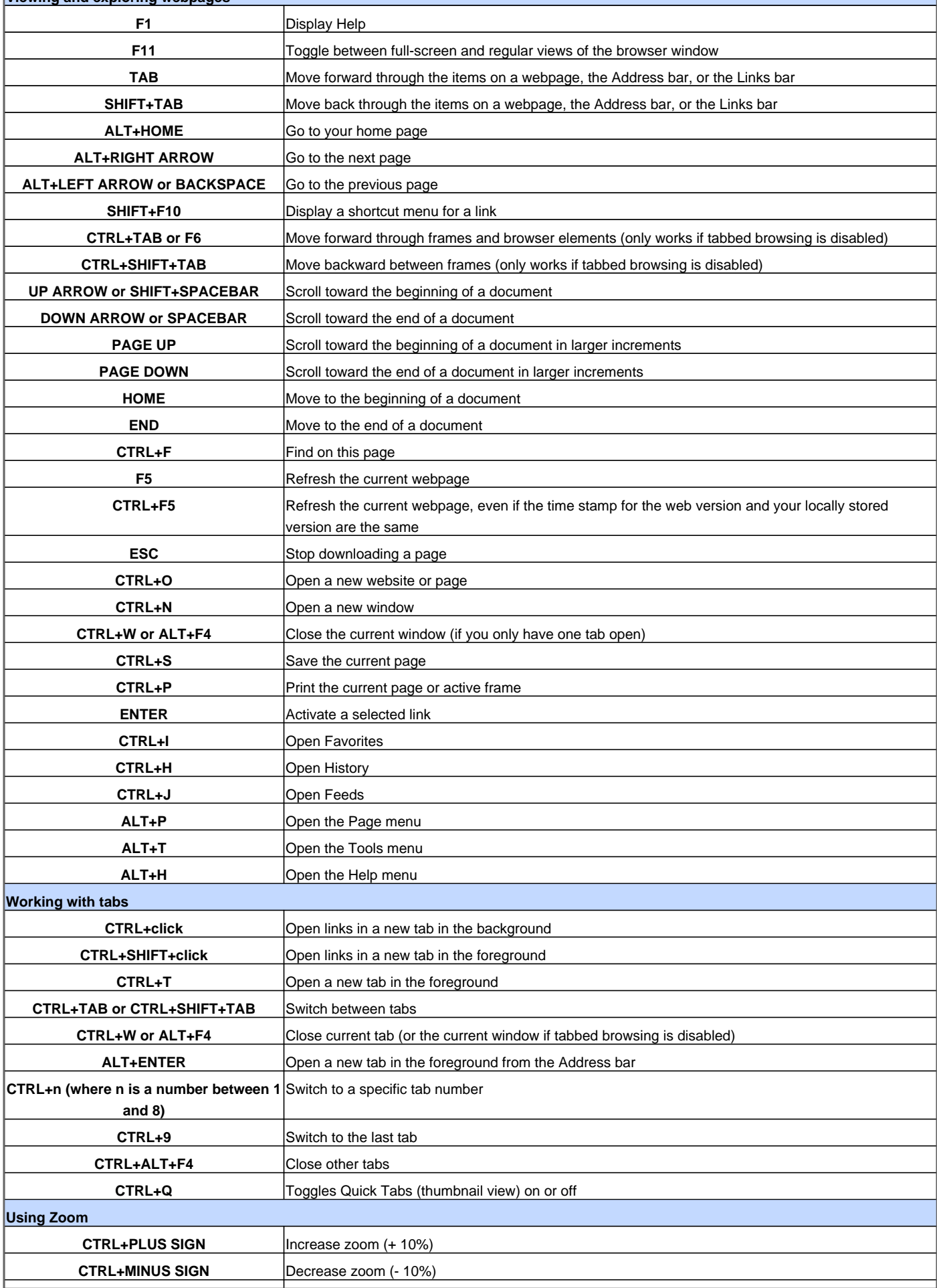

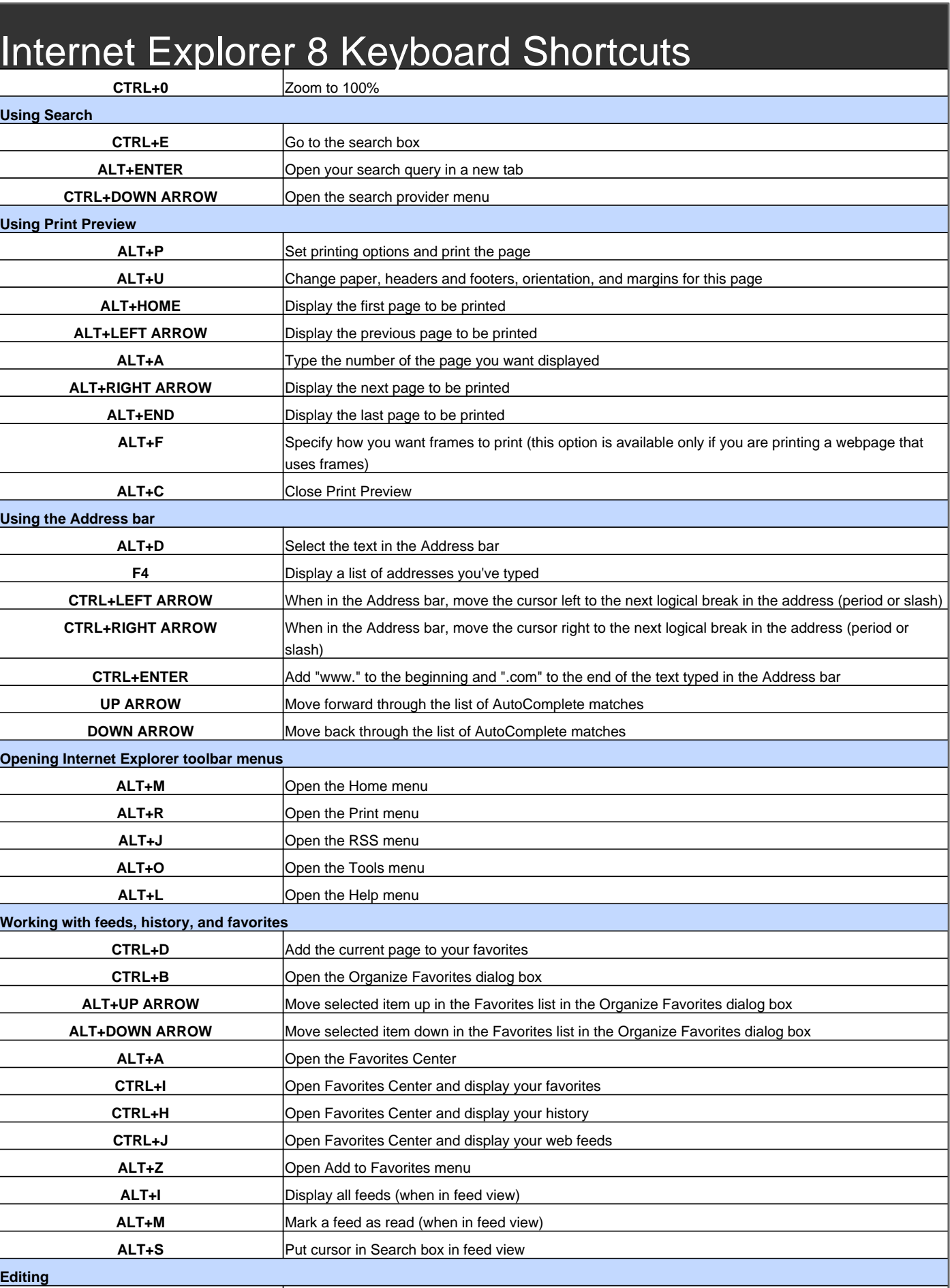

Ξ

**CTRL+X** Remove the selected items and copy them to the Clipboard

**CTRL+V** Insert the contents of the Clipboard at the selected location

**CTRL+C** Copy the selected items to the Clipboard

**CTRL+A** Select all items on the current webpage

## Internet Explorer 8 Keyboard Shortcuts

**Using the Information bar**

**ALT+N** Move focus to the Information bar **SPACEBAR** Click the Information bar

Visit http://www.shortcutmania.com/ for more printable keyboard shortcuts